## Руководство по подготовке ПК **к работ**е

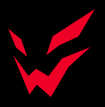

1. Подключите монитор к порту дискретной видеокарты.

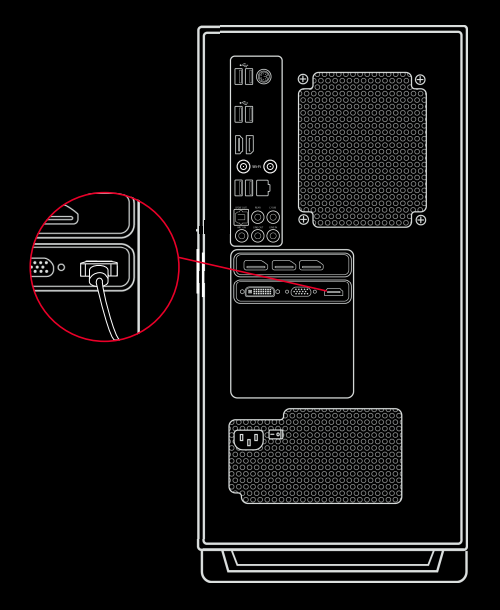

2. Если Ваш ПК оснащен функциями Wi-Fi и Bluetooth, подключите антенны Wi-Fi, идущие в комплекте с ПК.

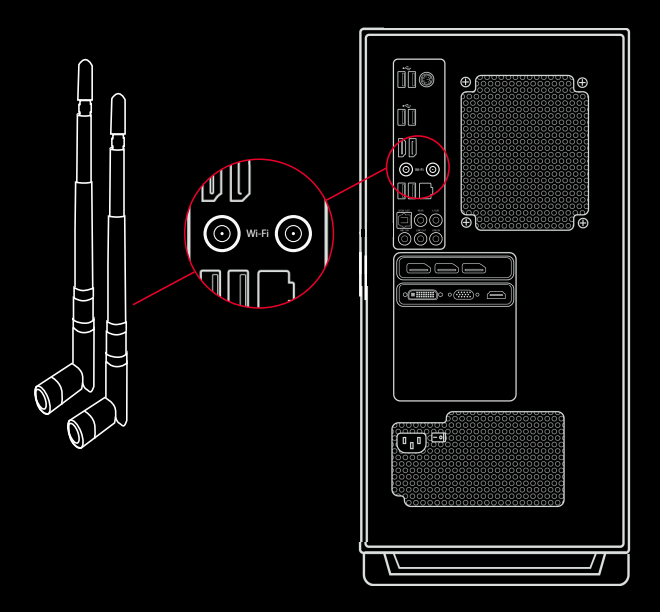

3. Подключите мышь и клавиатуру в USB-порты. После чего подключите ПК к электросети.

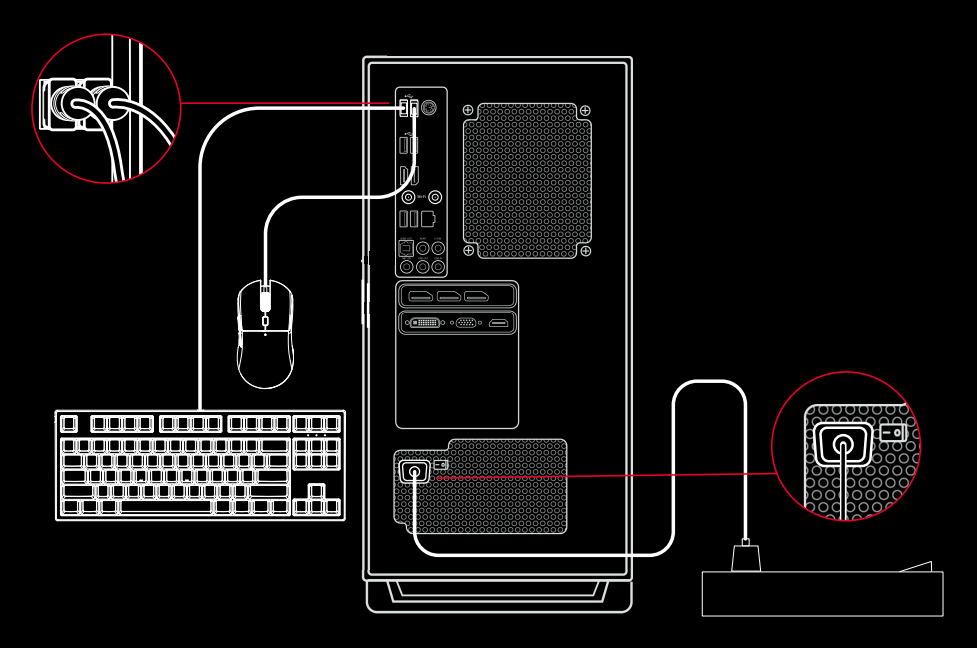

4. Для управления подсветкой видеокарты, оперативной памяти и кулера процессора используйте приложение производителя материнской платы.

 В линейках персональных компьютеров NEO и RAGE для управления подсветкой корпусных вентиляторов охлаждения используйте кнопку LED на корпусе. Для выключения подсветки вентиляторов зажмите и удерживайте кнопку LED несколько секунд. В линейке персональных компьютеров EVO управление подсветкой корпусных вентиляторов охлаждения осуществляется приложением производителя материнской платы.

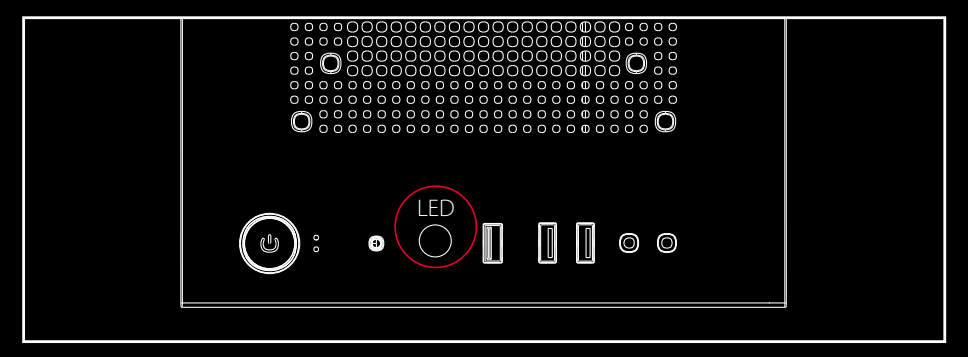